# Data Representation

### COE 205

#### Computer Organization and Assembly Language Dr. Aiman El-Maleh

College of Computer Sciences and Engineering King Fahd University of Petroleum and Minerals

[Adapted from slides of Dr. Kip Irvine: Assembly Language for Intel-Based Computers]

## **Outline**

- ❖ Introduction
- ❖ Numbering Systems
- ❖ Binary & Hexadecimal Numbers
- ❖ Base Conversions
- ❖ Integer Storage Sizes
- ❖ Binary and Hexadecimal Addition
- ❖ Signed Integers and 2's Complement Notation
- ❖ Binary and Hexadecimal subtraction
- **❖ Carry and Overflow**
- **❖ Character Storage**

### Introduction

- Computers only deal with binary data (0s and 1s), hence all data manipulated by computers must be represented in binary format.
- Machine instructions manipulate many different forms of data:
	- $\Diamond$  Numbers:
		- Integers: 33, +128, -2827
		- Real numbers: 1.33, +9.55609, -6.76E12, +4.33E-03
	- $\Diamond$  Alphanumeric characters (letters, numbers, signs, control characters): examples: A, a, c, 1 ,3, ", +, Ctrl, Shift, etc.
	- $\Diamond$  Images (still or moving): Usually represented by numbers representing the Red, Green and Blue (RGB) colors of each pixel in an image,
	- $\Diamond$  Sounds: Numbers representing sound amplitudes sampled at a certain rate (usually 20kHz).
- So in general we have two major data types that need to be represented in computers; numbers and characters.

### Numbering Systems

- ❖ Numbering systems are characterized by their base number.
- $\cdot$  In general a numbering system with a base r will have r different digits (including the 0) in its number set. These digits will range from  $0$  to  $r-1$
- ❖ The most widely used numbering systems are listed in the table below:

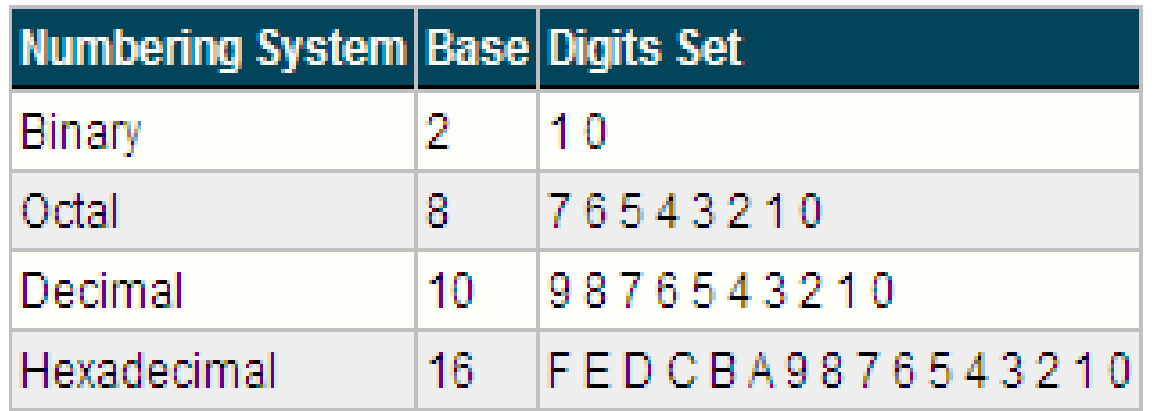

### Binary Numbers

- ❖ Each digit (bit) is either 1 or 0
- ❖ Each bit represents a power of 2

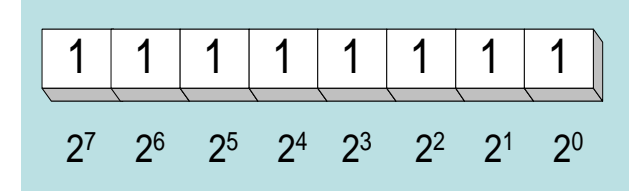

❖ Every binary number is a sum of powers of 2

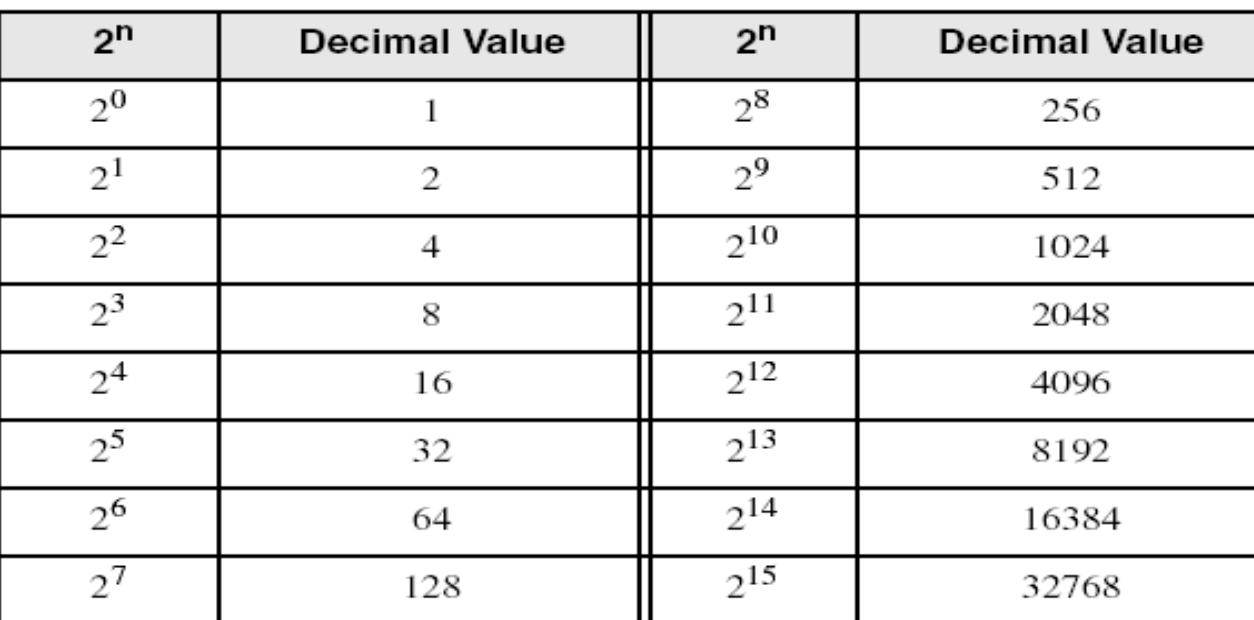

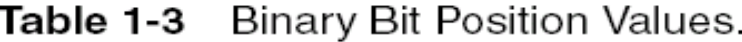

### Converting Binary to Decimal

**\*** Weighted positional notation shows how to calculate the decimal value of each binary bit:

Decimal =  $(d_{n-1} \times 2^{n-1}) + (d_{n-2} \times 2^{n-2}) + ... + (d_1 \times 2^1) + (d_0 \times 2^0)$  $d =$ binary digit

 $\div$  binary 10101001 = decimal 169:

 $(1 \times 2^7) + (1 \times 2^5) + (1 \times 2^3) + (1 \times 2^0) = 128 + 32 + 8 + 1 = 169$ 

## Convert Unsigned Decimal to Binary

 $\triangle$  Repeatedly divide the decimal integer by 2. Each remainder is a binary digit in the translated value:

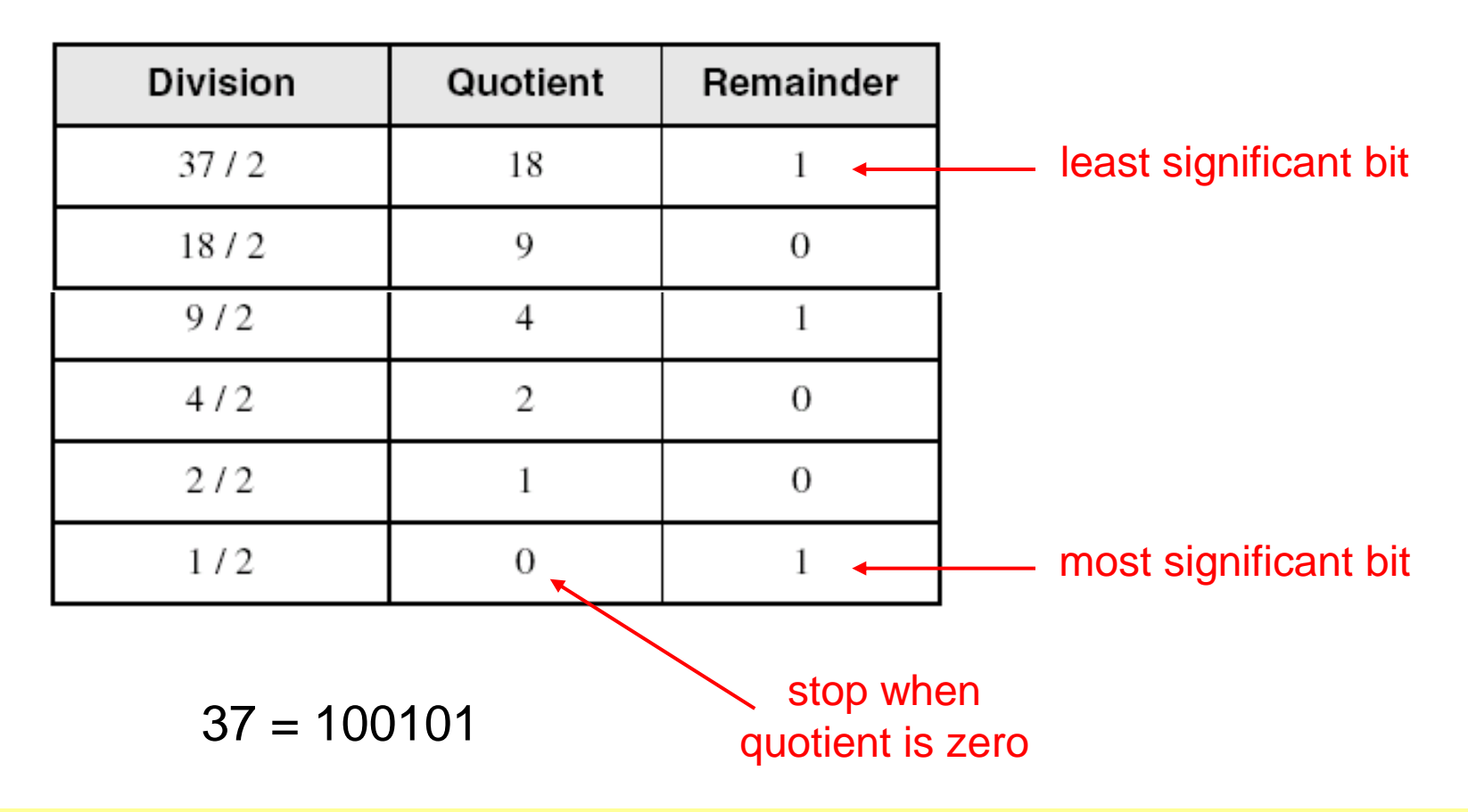

### Another Procedure for Converting from Decimal to Binary

- Start with a binary representation of all 0's
- ❖ Determine the highest possible power of two that is less or equal to the number.
- $\cdot$  Put a 1 in the bit position corresponding to the highest power of two found above.
- ❖ Subtract the highest power of two found above from the number.
- $\triangle$  Repeat the process for the remaining number

### Another Procedure for Converting from Decimal to Binary

- **❖ Example: Converting 76d to Binary** 
	- $\Diamond$  The highest power of 2 less or equal to 76 is 64, hence the seventh (MSB) bit is 1
	- $\Diamond$  Subtracting 64 from 76 we get 12.
	- $\Diamond$  The highest power of 2 less or equal to 12 is 8, hence the fourth bit position is 1 1
	- $\Diamond$  We subtract 8 from 12 and get 4.
	- $\Diamond$  The highest power of 2 less or equal to 4 is 4, hence the third bit position is 1
	- $\Diamond$  Subtracting 4 from 4 yield a zero, hence all the left bits are set to 0 to yield the final answer

0

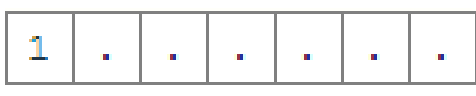

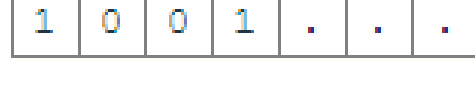

1

0

1

0

Ω

### Hexadecimal Integers

#### ❖ Binary values are represented in hexadecimal.

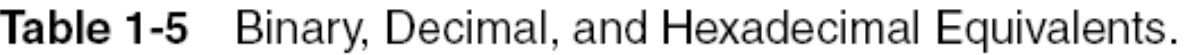

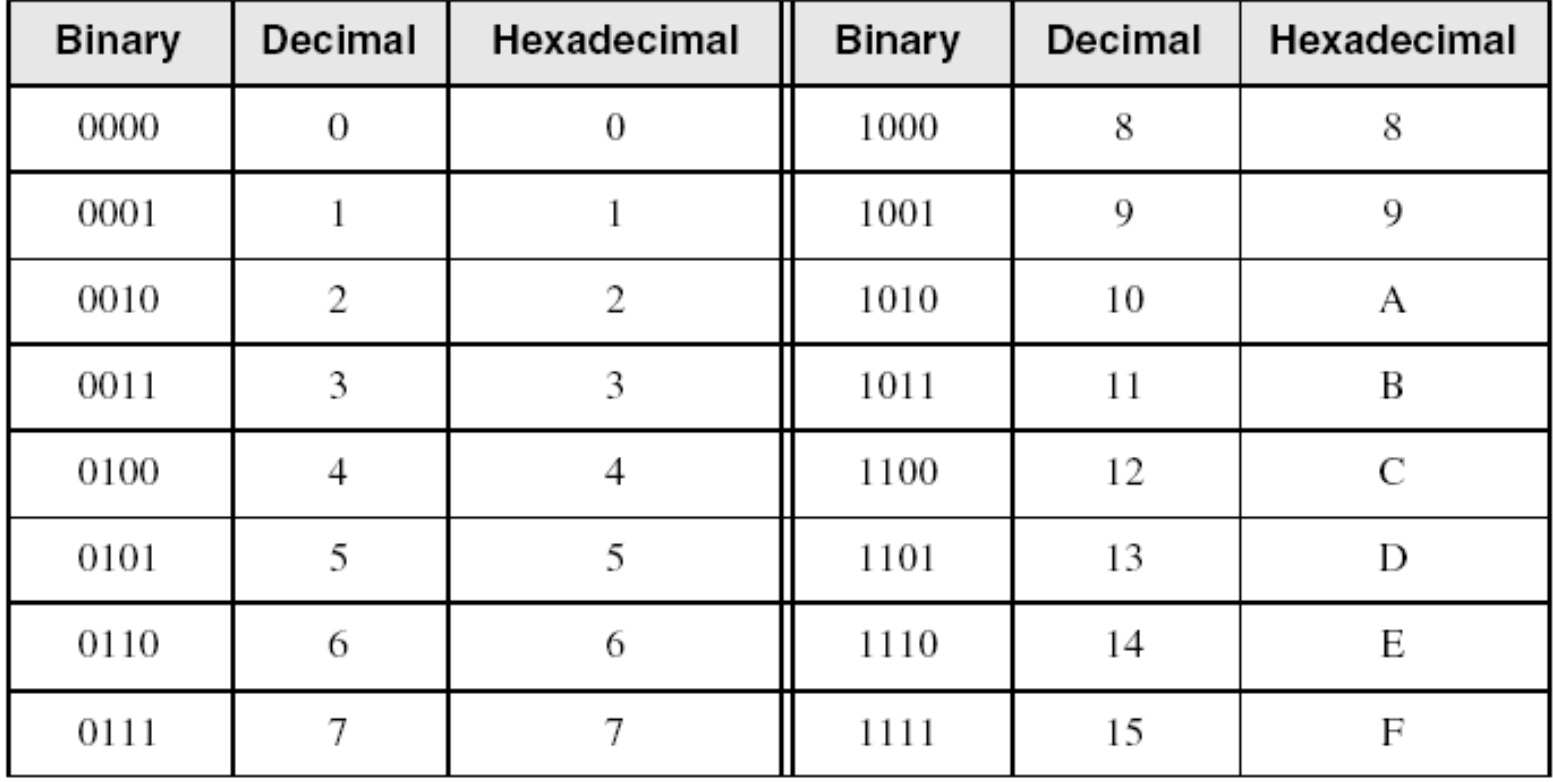

### Converting Binary to Hexadecimal

- ❖ Each hexadecimal digit corresponds to 4 binary bits.
- ❖ Example: Translate the binary integer 000101101010011110010100 to hexadecimal

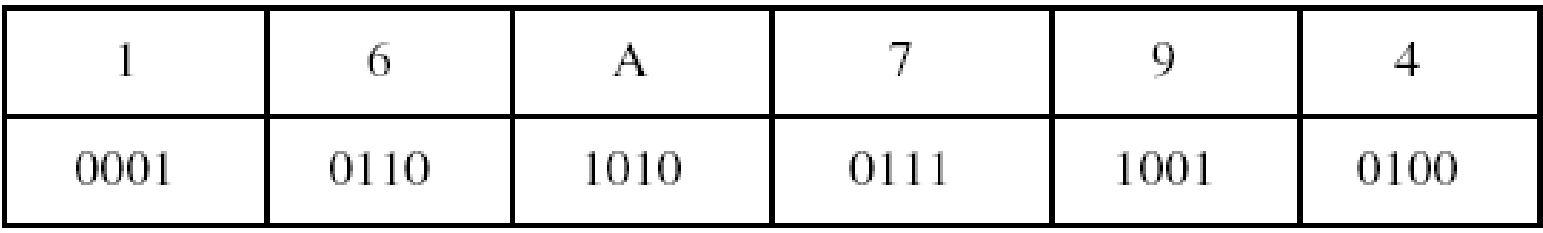

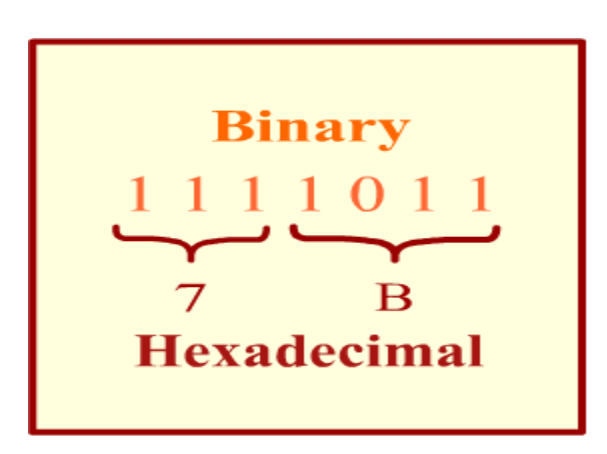

M1023.swf

### Converting Hexadecimal to Binary

❖ Each Hexadecimal digit can be replaced by its 4-bit binary number to form the binary equivalent.

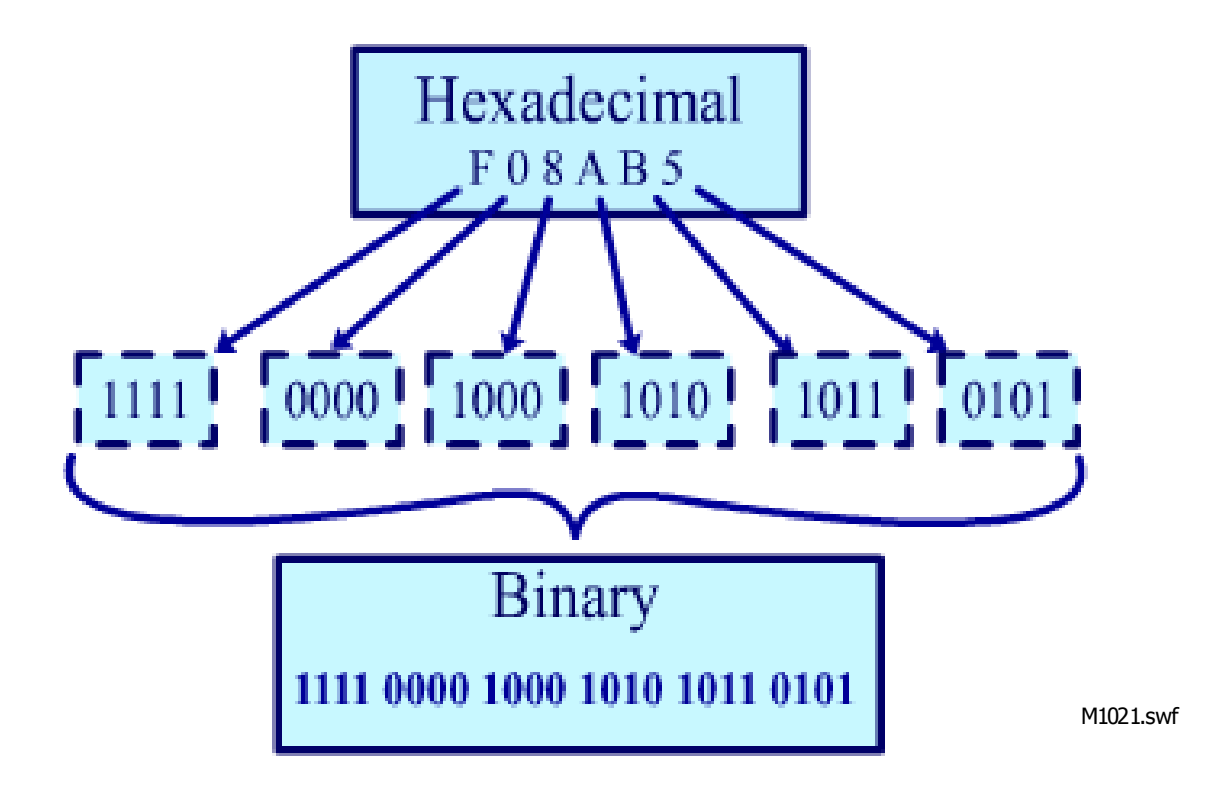

### Converting Hexadecimal to Decimal

Multiply each digit by its corresponding power of 16:

Decimal =  $(d3 \times 16^3) + (d2 \times 16^2) + (d1 \times 16^1) + (d0 \times 16^0)$ 

 $d =$  hexadecimal digit

 $\div$  **Examples:** 

- $\div$  Hex 1234 = (1  $\times$  16<sup>3</sup>) + (2  $\times$  16<sup>2</sup>) + (3  $\times$  16<sup>1</sup>) + (4  $\times$  16<sup>0</sup>) = Decimal 4,660
- $\div$  Hex 3BA4 = (3  $\times$  16<sup>3</sup>) + (11  $*$  16<sup>2</sup>) + (10  $\times$  16<sup>1</sup>) + (4  $\times$  16<sup>0</sup>) = Decimal 15,268

### Converting Decimal to Hexadecimal

❖ Repeatedly divide the decimal integer by 16. Each remainder is a hex digit in the translated value:

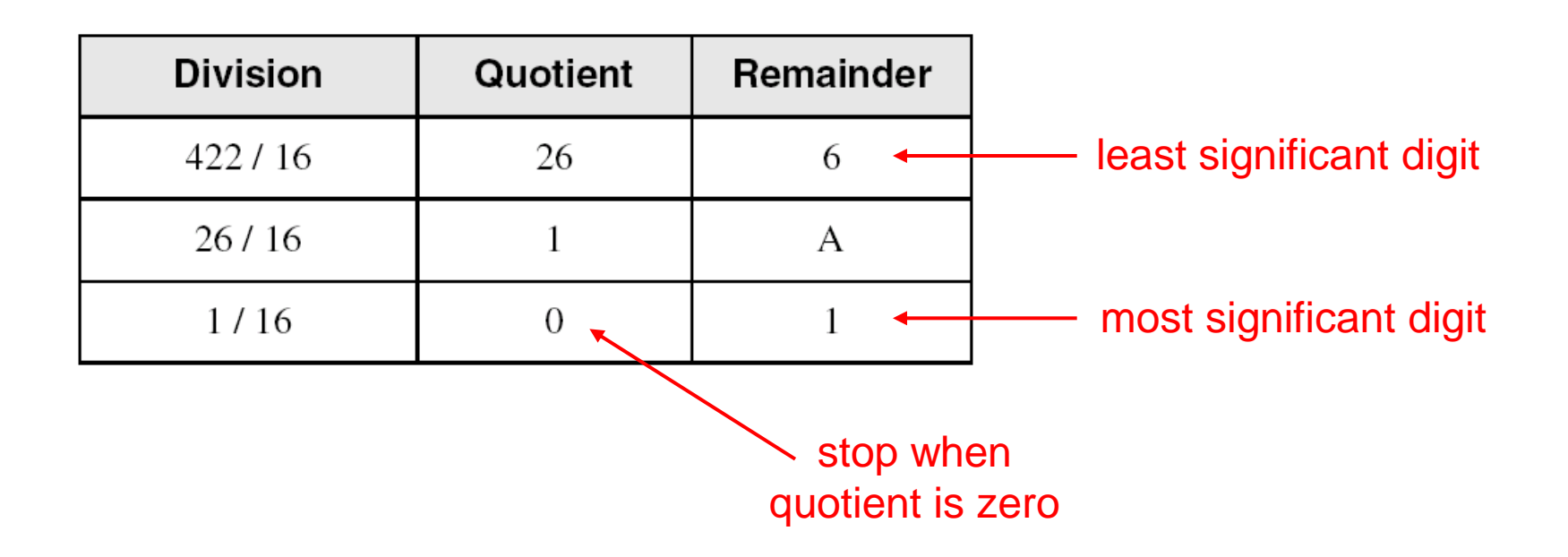

#### Decimal 422 = 1A6 hexadecimal

### Integer Storage Sizes

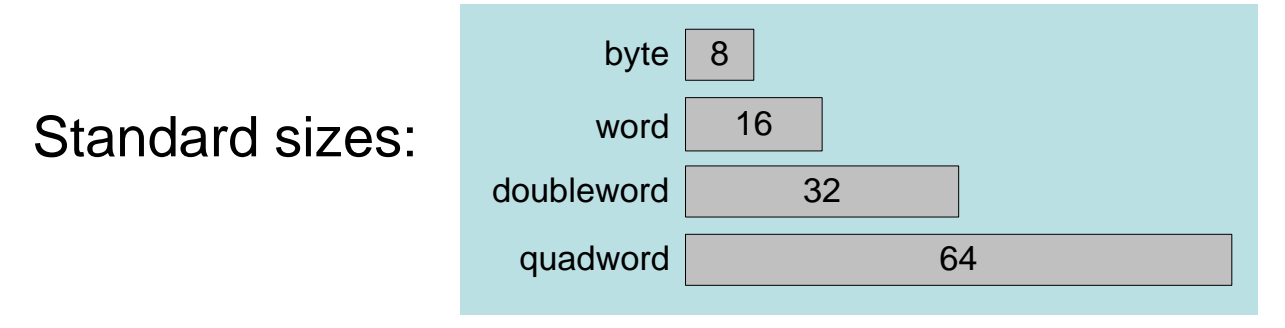

**Table 1-4** Ranges of Unsigned Integers.

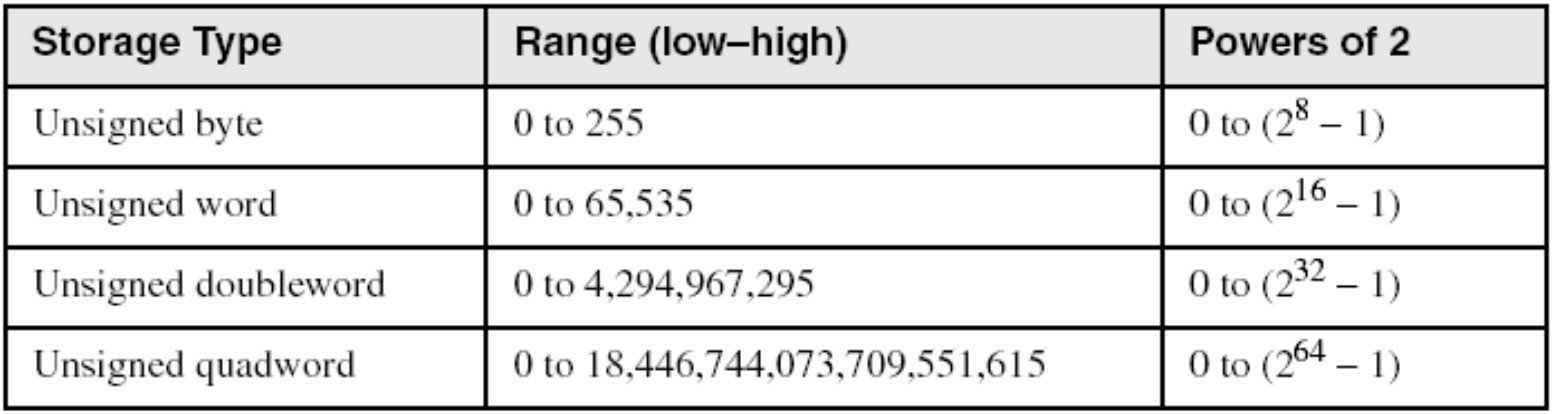

#### What is the largest unsigned integer that may be stored in 20 bits?

### Binary Addition

- Start with the least significant bit (rightmost bit)
- ❖ Add each pair of bits
- $\cdot$  Include the carry in the addition, if present

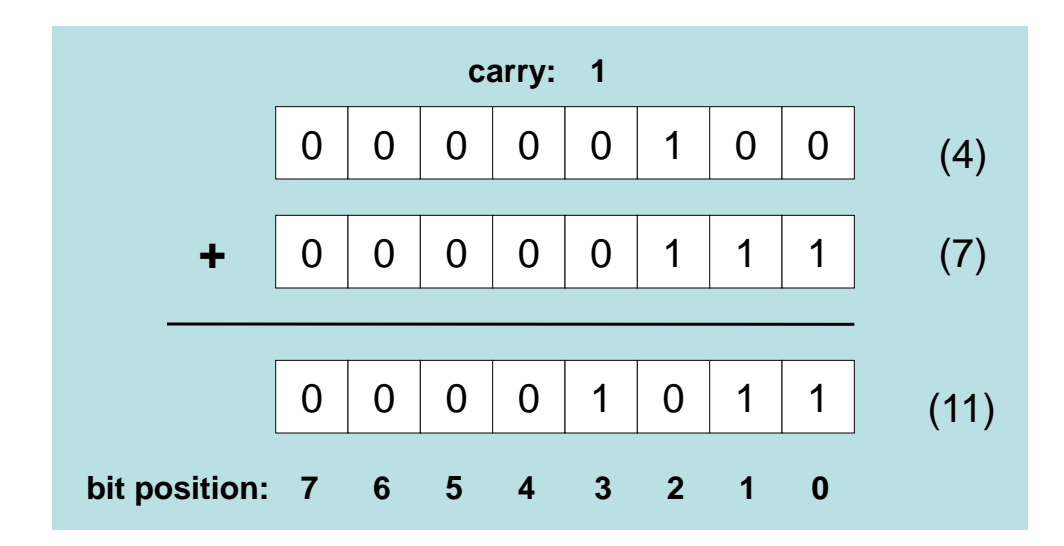

### Hexadecimal Addition

❖ Divide the sum of two digits by the number base (16). The quotient becomes the carry value, and the remainder is the sum digit.

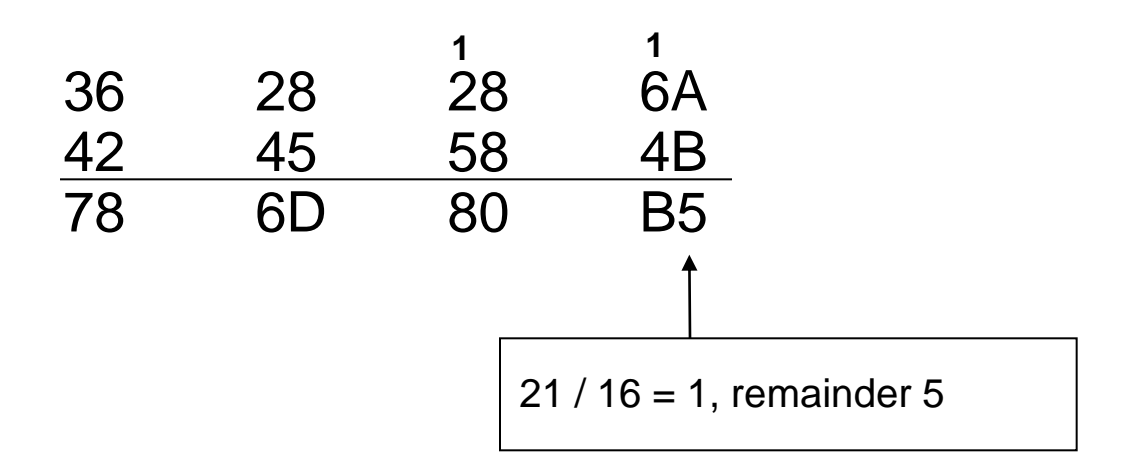

Important skill: Programmers frequently add and subtract the addresses of variables and instructions.

### Signed Integers

- ❖ Several ways to represent a signed number
	- $\Leftrightarrow$  Sign-Magnitude
	- $\div$  1's complement
	- $\div$  2's complement
- ❖ Divide the range of values into 2 equal parts
	- $\Diamond$  First part corresponds to the positive numbers ( $\geq 0$ )
	- $\Diamond$  Second part correspond to the negative numbers (< 0)
- ❖ Focus will be on the 2's complement representation
	- $\Leftrightarrow$  Has many advantages over other representations
	- $\Diamond$  Used widely in processors to represent signed integers

### Two's Complement Representation

### **❖ Positive numbers**

 $\Diamond$  Signed value = Unsigned value

### ❖ Negative numbers

- $\Diamond$  Signed value = Unsigned value 2<sup>n</sup>
- $\Diamond$  n = number of bits

### ❖ Negative weight for MSB

 $\Diamond$  Another way to obtain the signed value is to assign a negative weight to most-significant bit

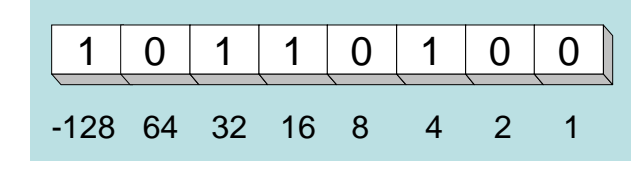

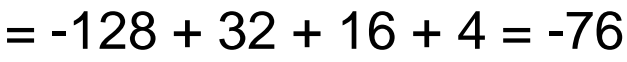

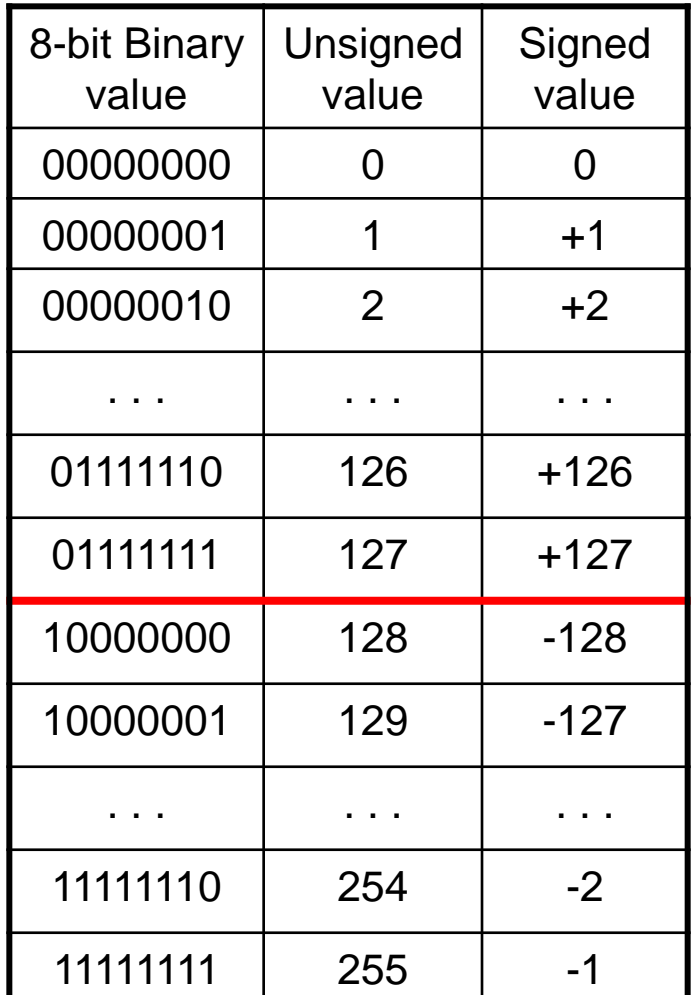

# Forming the Two's Complement

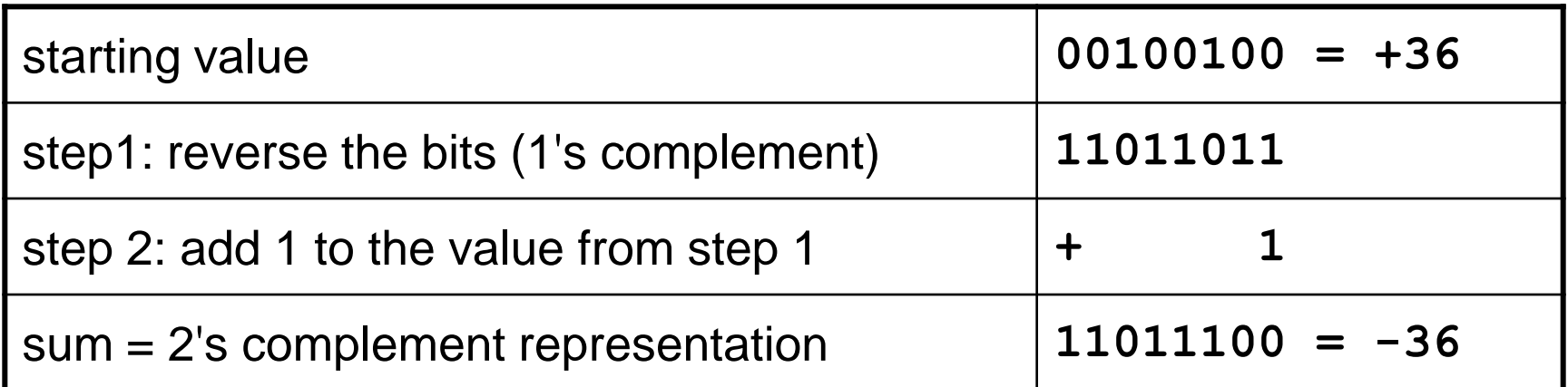

Sum of an integer and its 2's complement must be zero:

 $00100100 + 11011100 = 00000000$  (8-bit sum)  $\Rightarrow$  Ignore Carry

The easiest way to obtain the 2's complement of a binary number is by starting at the LSB, leaving all the 0s unchanged, look for the first occurrence of a 1. Leave this 1 unchanged and complement all the bits after it.

# Sign Bit

Highest bit indicates the sign.  $1 =$  negative,  $0 =$  positive

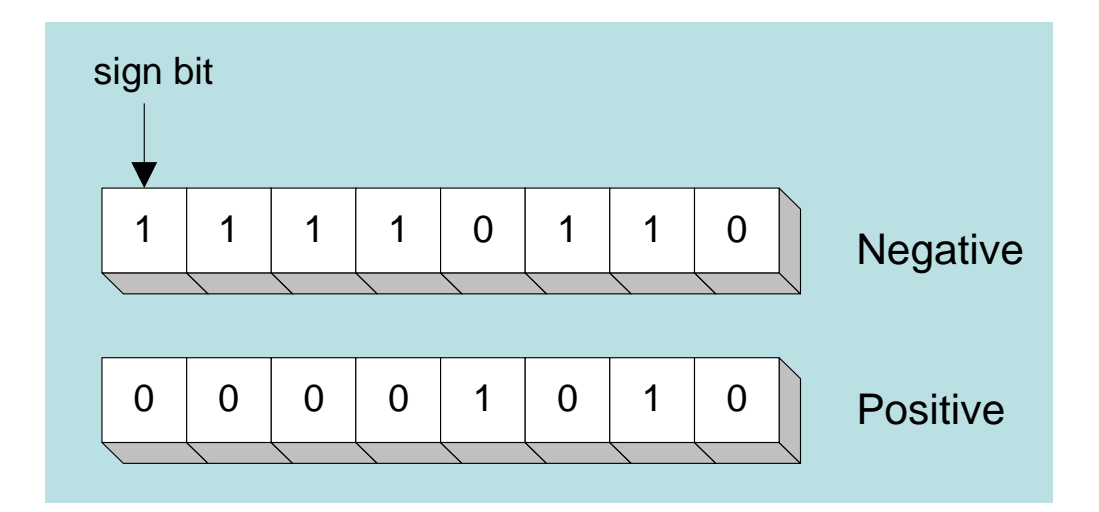

If highest digit of a hexadecimal is  $> 7$ , the value is negative

Examples: 8A and C5 are negative bytes

A21F and 9D03 are negative words

B1C42A00 is a negative double-word

### Sign Extension

Step 1: Move the number into the lower-significant bits

- Step 2: Fill all the remaining higher bits with the sign bit
- ❖ This will ensure that both magnitude and sign are correct

**❖ Examples** 

♦ Sign-Extend 10110011 to 16 bits

\n10110011 = 
$$
-77
$$
  $\implies$   $\boxed{1111111}$   $\boxed{00110011} = -77$ 

\n♦ Sign-Extend 01100010 to 16 bits

\n01100010 = +98  $\implies$   $\boxed{00000000}$   $\boxed{01100010} = +98$ 

 $\cdot$  Infinite 0s can be added to the left of a positive number

❖ Infinite 1s can be added to the left of a negative number

### Two's Complement of a Hexadecimal

#### $\cdot$  **To form the two's complement of a hexadecimal**

- $\Diamond$  Subtract each hexadecimal digit from 15
- $\Diamond$  Add 1

### $\div$  **Examples:**

- $\div$  2's complement of 6A3D = 95C3
- $\div$  2's complement of 92F0 = 6D10
- $\div$  2's complement of FFFF = 0001

#### **\*** No need to convert hexadecimal to binary

### Two's Complement of a Hexadecimal

- ❖ Start at the least significant digit, leaving all the 0s unchanged, look for the first occurrence of a non-zero digit.
- ❖ Subtract this digit from 16.
- ❖ Then subtract all remaining digits from 15.

### $\div$  **Examples:**

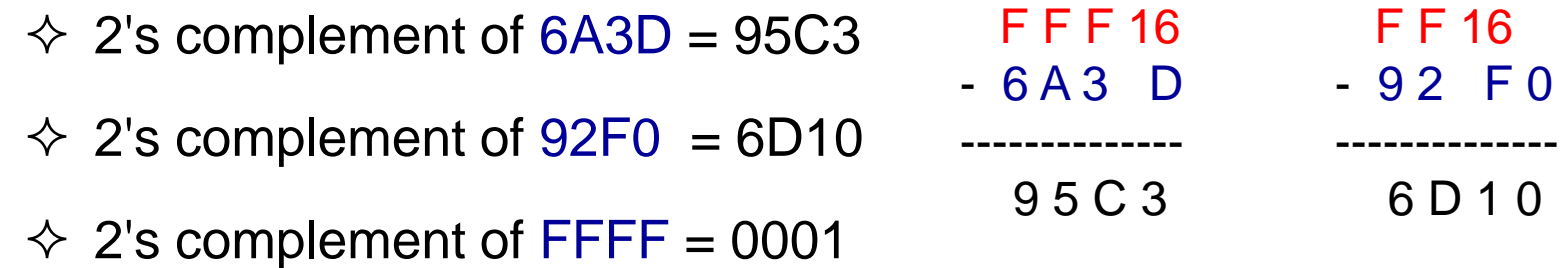

### Binary Subtraction

- $\mathbf{\hat{\cdot}$  When subtracting A B, convert B to its 2's complement
- $\div$  Add A to  $(-B)$
- 0 0 0 0 1 1 0 0 0 0 0 0 1 1 0 0 1 1 1 1 1 1 1 0 (2's complement) 0 0 0 0 1 0 1 0 0 0 0 0 1 0 1 0 (same result)  $00000010$ <sup>+</sup>
- ❖ Carry is ignored, because
	- $\Diamond$  Negative number is sign-extended with 1's
	- $\Diamond$  You can imagine infinite 1's to the left of a negative number
	- $\Diamond$  Adding the carry to the extended 1's produces extended zeros

Practice: Subtract 00100101 from 01101001.

### Hexadecimal Subtraction

❖ When a borrow is required from the digit to the left, add 16 (decimal) to the current digit's value

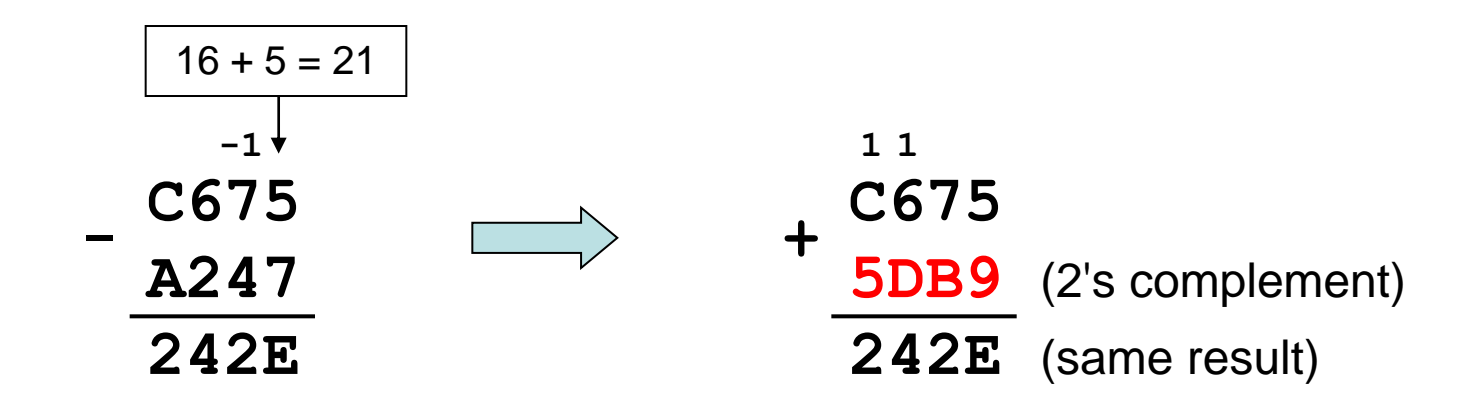

#### **❖ Last Carry is ignored**

Practice: The address of **var1** is 00400B20. The address of the next variable after var1 is 0040A06C. How many bytes are used by var1?

## Ranges of Signed Integers

The unsigned range is divided into two signed ranges for positive and negative numbers

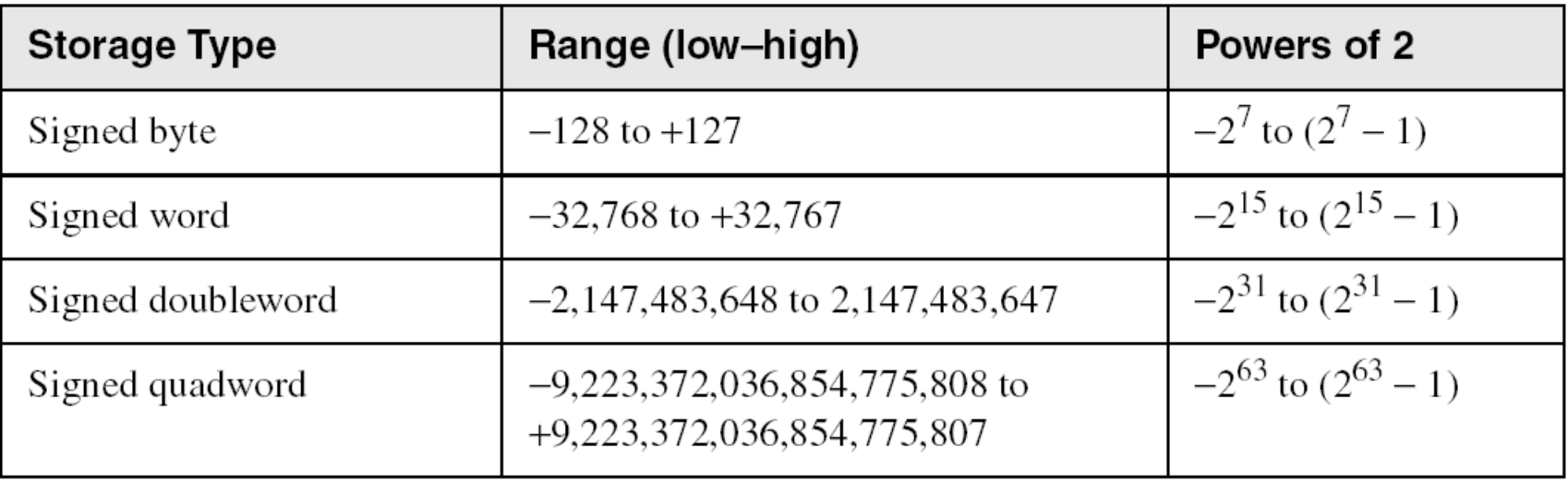

Practice: What is the range of signed values that may be stored in 20 bits?

### Carry and Overflow

- ❖ Carry is important when ...
	- $\Leftrightarrow$  Adding or subtracting unsigned integers
	- $\Diamond$  Indicates that the unsigned sum is out of range
	- $\Leftrightarrow$  Either < 0 or > maximum unsigned *n*-bit value
- ❖ Overflow is important when ...
	- $\Leftrightarrow$  Adding or subtracting signed integers
	- $\Diamond$  Indicates that the signed sum is out of range
- ❖ Overflow occurs when
	- $\Diamond$  Adding two positive numbers and the sum is negative
	- $\Diamond$  Adding two negative numbers and the sum is positive
	- $\Diamond$  Can happen because of the fixed number of sum bits

## Carry and Overflow Examples

- $\triangle$  **We can have carry without overflow and vice-versa**
- ❖ Four cases are possible

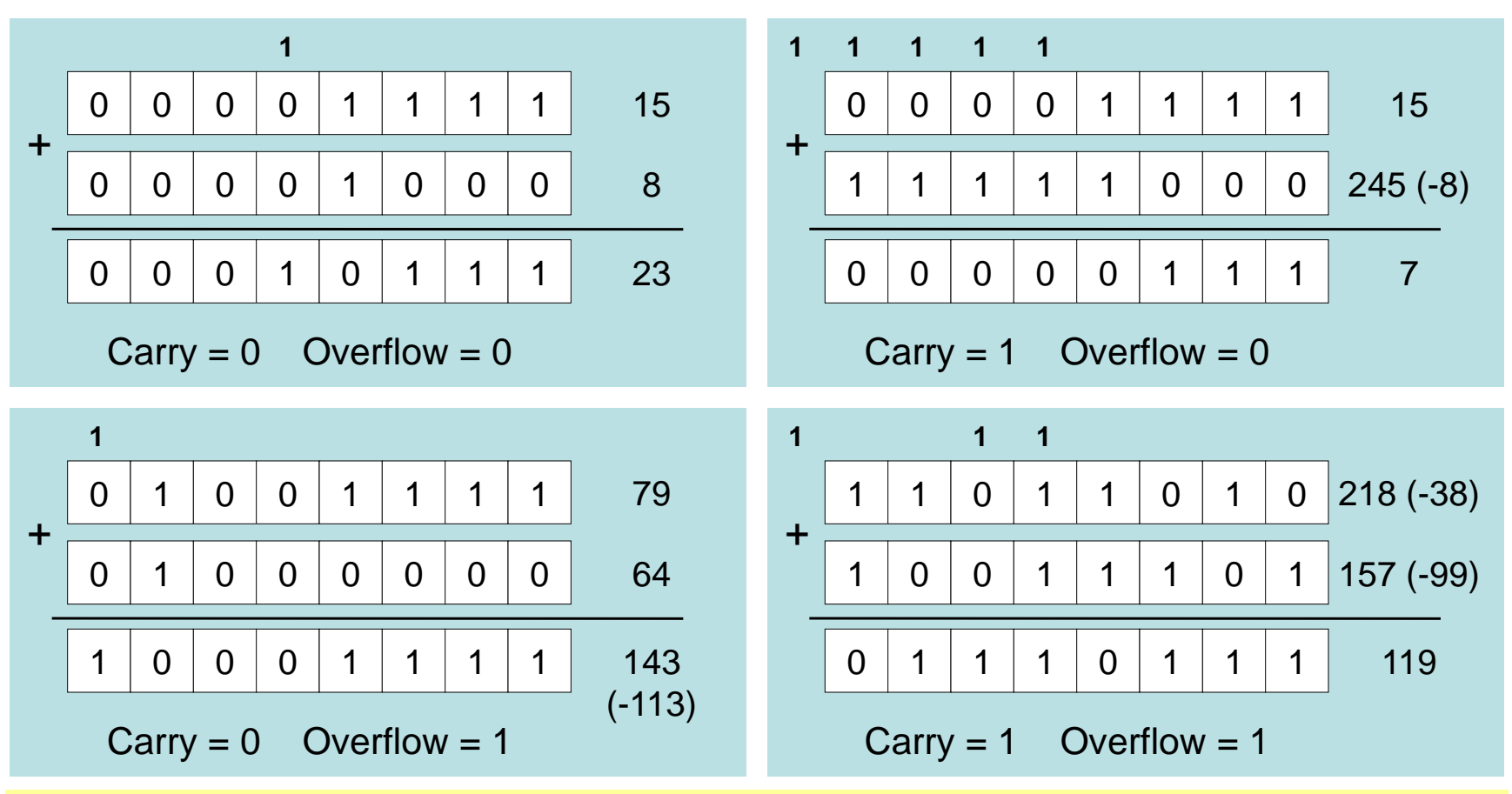

### Character Storage

#### **❖ Character sets**

- $\Diamond$  Standard ASCII: 7-bit character codes (0 127)
- $\div$  Extended ASCII: 8-bit character codes (0 255)
- $\Diamond$  Unicode: 16-bit character codes (0 65,535)
- $\Diamond$  Unicode standard represents a universal character set
	- Defines codes for characters used in all major languages
	- Used in Windows-XP: each character is encoded as 16 bits
- $\Diamond$  UTF-8: variable-length encoding used in HTML
	- Encodes all Unicode characters
	- Uses 1 byte for ASCII, but multiple bytes for other characters

### **❖ Null-terminated String**

 $\Diamond$  Array of characters followed by a NULL character

### ASCII Codes

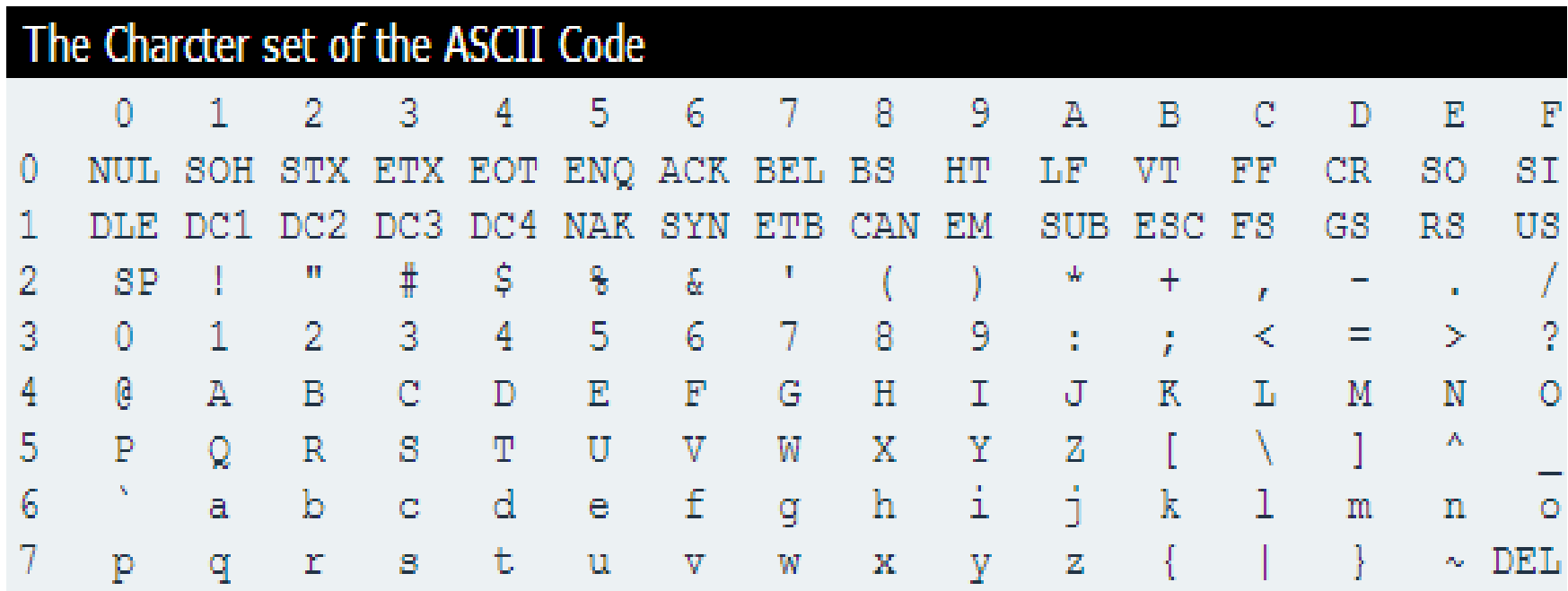

#### $\triangle$  **Examples:**

- $\triangle$  ASCII code for space character = 20 (hex) = 32 (decimal)
- $\triangle$  ASCII code for 'A' = 41 (hex) = 65 (decimal)
- $\triangle$  ASCII code for 'a' = 61 (hex) = 97 (decimal)

### Control Characters

- $\div$  **The first 32 characters of ASCII table are used for control**
- $\div$  Control character codes = 00 to 1F (hex)
- ❖ Examples of Control Characters
	- $\Diamond$  Character 0 is the NULL character  $\Rightarrow$  used to terminate a string
	- $\Diamond$  Character 9 is the Horizontal Tab (HT) character
	- $\Diamond$  Character 0A (hex) = 10 (decimal) is the Line Feed (LF)
	- $\Diamond$  Character 0D (hex) = 13 (decimal) is the Carriage Return (CR)
	- $\Diamond$  The LF and CR characters are used together
		- They advance the cursor to the beginning of next line
- One control character appears at end of ASCII table
	- $\Leftrightarrow$  Character 7F (hex) is the Delete (DEL) character

# Parity Bit

- ❖ Data errors can occur during data transmission or storage/retrieval.
- ❖ The 8th bit in the ASCII code is used for error checking.
- **❖ This bit is usually referred to as the parity bit.**
- ❖ There are two ways for error checking:
	- Even Parity**:** Where the 8th bit is set such that the total number of 1s in the 8-bit code word is even. Р

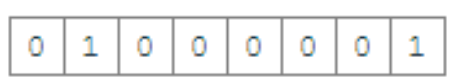

 Odd Parity**:** The 8th bit is set such that the total number of 1s in the 8-bit code word is odd.

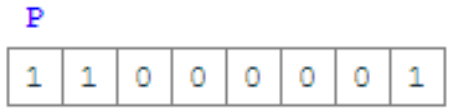